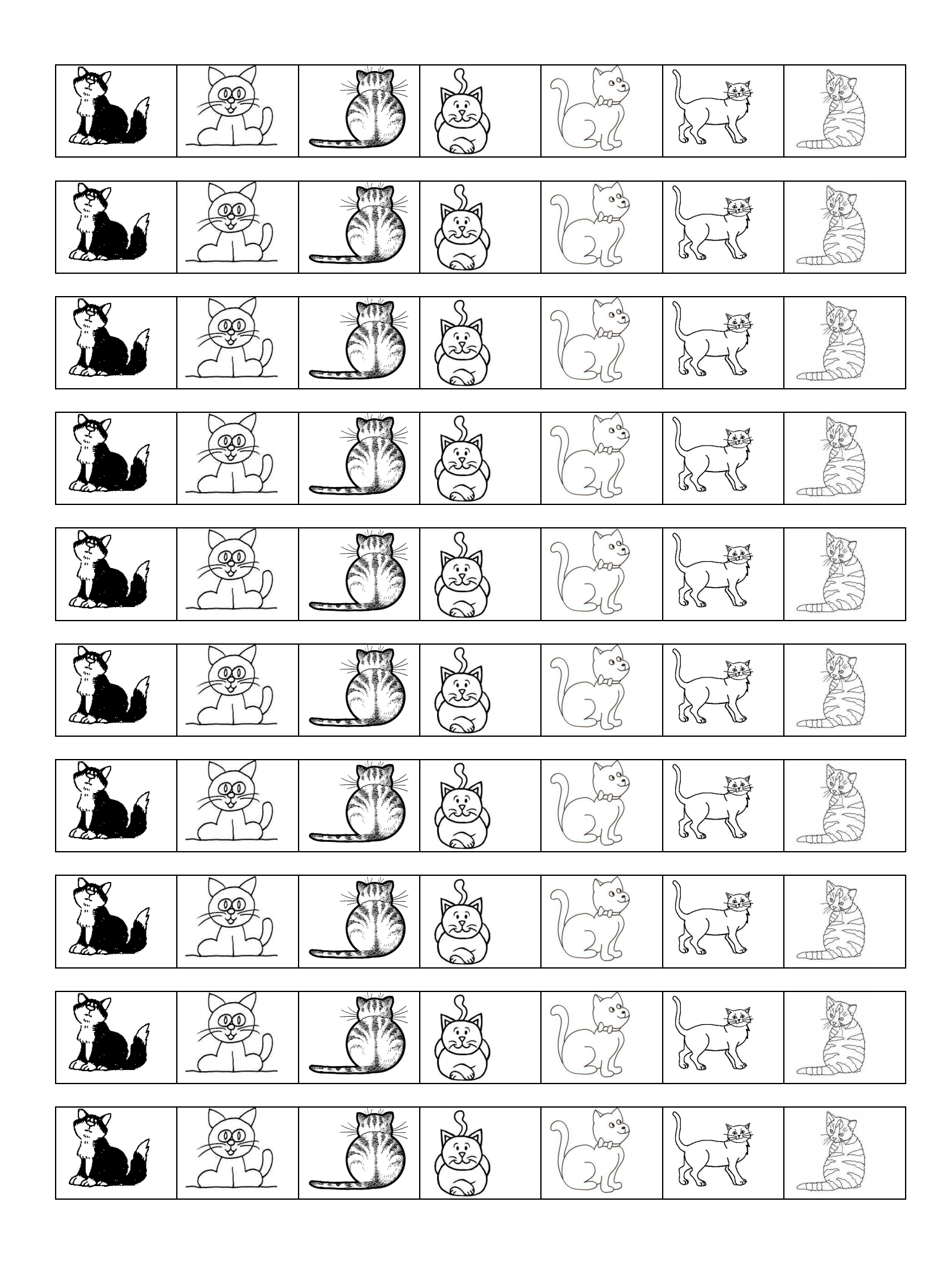

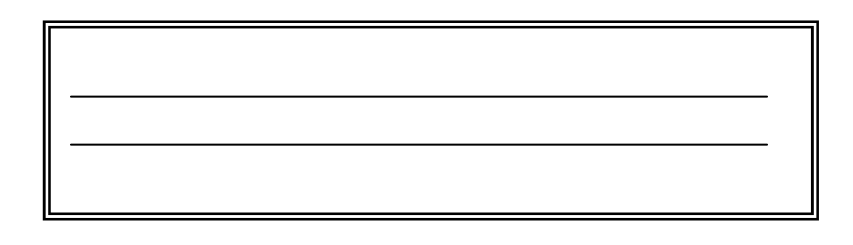

 $\top$ 

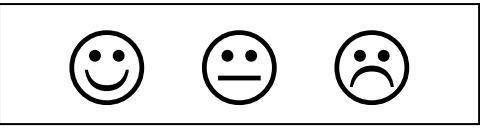

Replace les chats dans<br>le tableau comme le modèle.

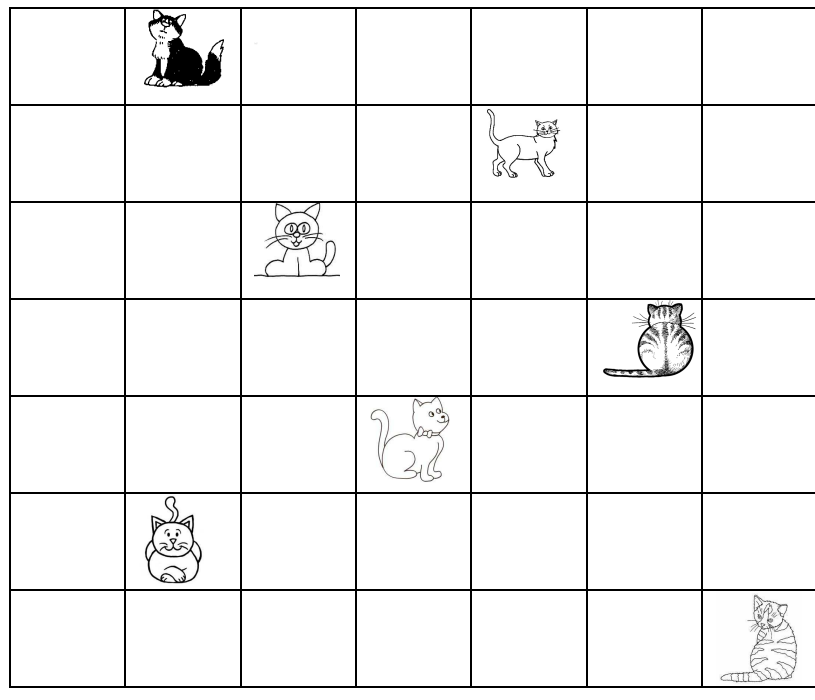

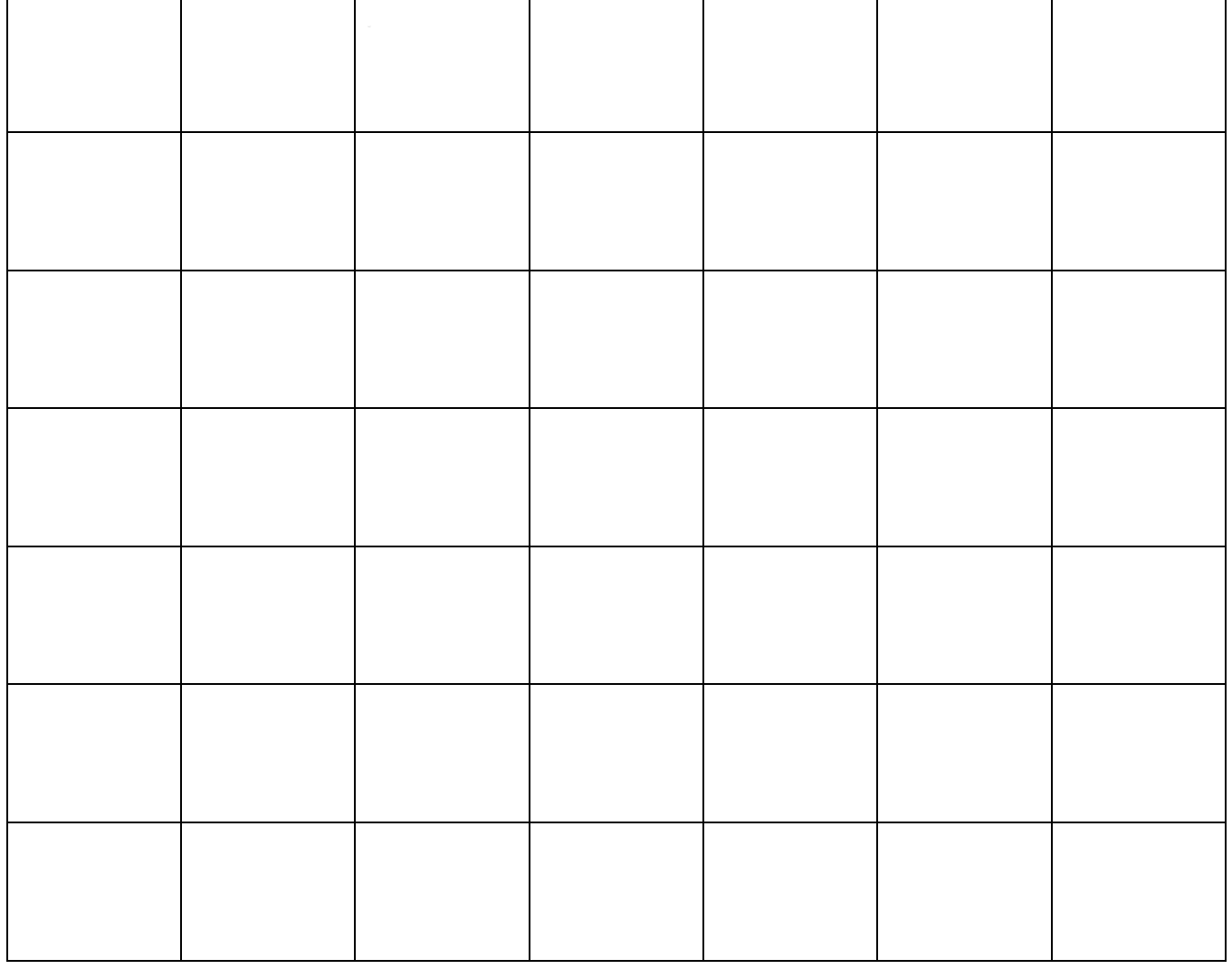